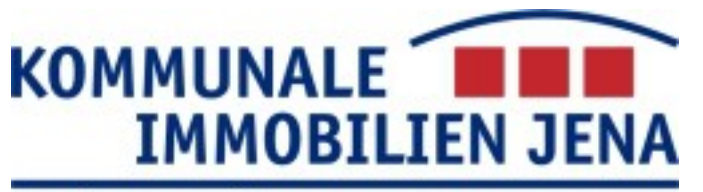

GEBÄUDE · FLÄCHEN · SPORT · IT-SERVICE

# Erweiterungen zur Digitalisierung mit QGIS

Dipl. Geogr. Bernhard Ströbl Anwendungsbetreuer GIS Kommunale Immobilien Jena Am Anger 26, 07743 Jena

**www.kij.de**

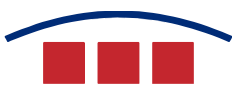

#### **Kommunale Immobilien Jena, IT-Service**

- Dienstleister für die Stadtverwaltung
	- Server
	- Netzwerk
	- Telefonie
	- $\cdot$  > 1000 Clients
	- Mehrere hundert Fachverfahren

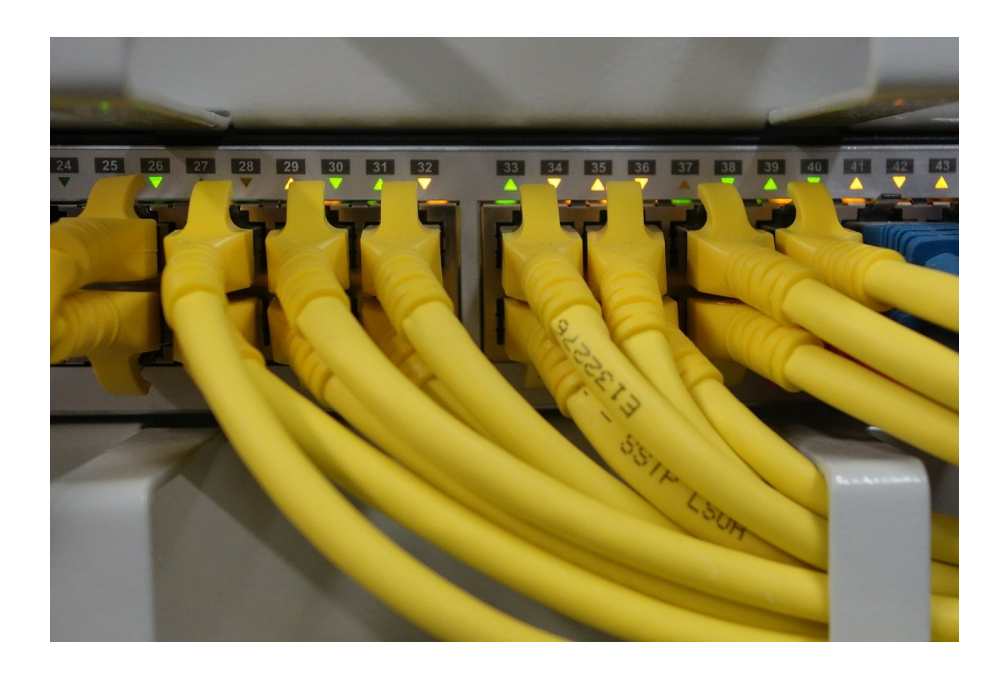

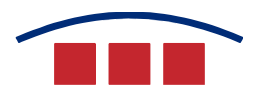

#### **Einführung**

- Fortschritte der Digitalisierung in QGIS selbst:
	- Überarbeitung Fangfunktionen
	- Schnelleres Fangen
	- Topologisches Editieren
	- CAD-Digitize (*Erweiterte Digitalisierung*)
	- Zukünftig: Knotenwerkzeug (QGIS 2.14?)
- Dennoch gibt es stets Spezialfunktionen, die in QGIS selbst fehlen => Plugins
- Nutzbarkeit ist recht unterschiedlich

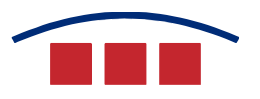

#### **Installieren von QGIS-Plugins**

- Suchen, ansehen etc. auf [http://plugins.qgis.org](http://plugins.qgis.org/)
- Herunterladen und Installieren über *Erweiterungen – Erweiterungen verwalten und Installieren*

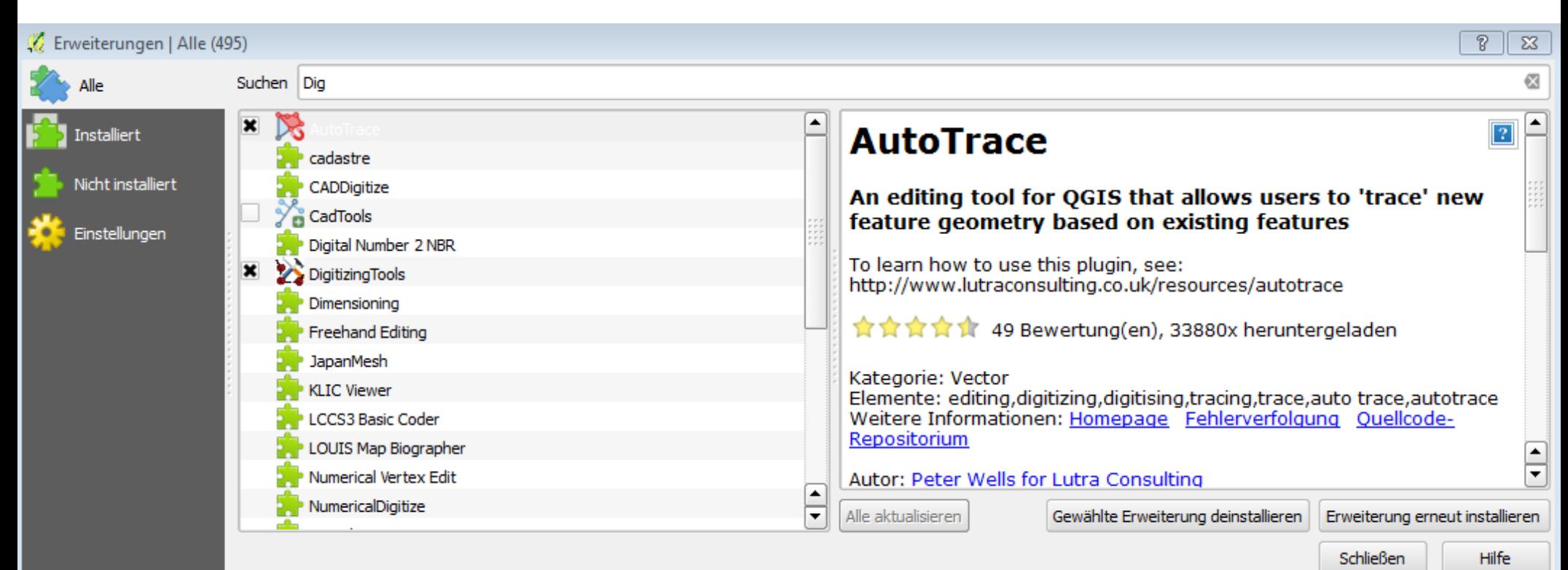

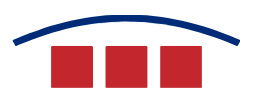

#### **CADTools**

- Läuft **nicht** in QGIS 2.8
- Läuft in QGIS 2.10
- Konstruktionsfunktionen
- Kreisbögen, Splines
- Deutsche Übersetzung

#### ro x 7 t x 7 t x 1 t x 1 t x 1 t x 1 t x 1 t x 1 t x 1 t x 1 t x 1 t x 1 t x 1 t x 1 t x 1 t x 1 t x 1 t x 1 t x 1 t x 1 t x 1 t x 1 t x 1 t x 1 t x 1 t x 1 t x 1 t x 1 t x 1 t x 1 t x 1 t x 1 t x 1 t x 1 t x 1 t x 1 t x 1  $\sum_{i=1}^{n}$  $\geq$

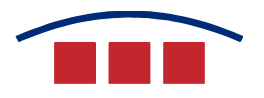

#### **CADTools – Kritik**

- Seit Jahren relativ unverändert, während QGIS weiterentwickelt wurde
	- Einzelne Funktionen wurden durch das neue CAD-Digitizing (*Erweiterte Digitalisierung*) obsolet
- Ergebnisse landen z.T. auf Memory Layern und nicht im Editierlayer selbst.
- UI ist unergonomisch
	- z.B. Funktionen sind immer aktiv, auch wenn keine sinnvolle Auswahl besteht

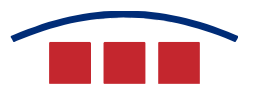

#### **CADTools – keine Empfehlung**

- Außer eine der speziellen Funktionen wird wirklich gebraucht
- Gewöhnungsbedürftig in der Handhabung
- Nicht besonders intuitiv

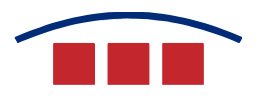

#### **DigitizingTools**

- Verändern von Geometrien **in** einem Layer z.B. *Linienrichtung ändern*
- Ergänzen die Standardfunktionen, z.B. vorhandenen *Ring mit neuem Objekt füllen*
- Ersetzen Workarounds, z.B. bestehende *Linie verlängern*
- Neue Funktionen, z.B. *Riss füllen*

 $\bullet$   $\bullet$   $\bullet$ 

• Deutsche Übersetzung

 $\sqrt{a}$   $\sqrt{a}$ 

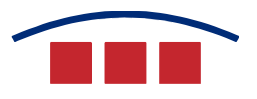

#### **DigitizingTools – klare Empfehlung**

Aber was ist die wert, wenn sie von mir kommt?

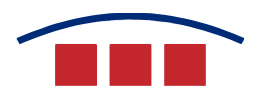

#### **CADDigitize**

- Erzeugen von Kreisen, Rechtecken Kreisbögen, Ellipsen, regelmäßigen Fünfecken
- Verlängern von Elementen zu anderen Elementen
- Trimmen von Elementen mit anderen Elementen
- Ziemlich intuitiv zu bedienen
- Nur englisch

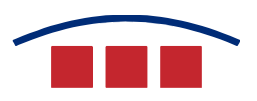

#### **CADDigitize – Empfehlung**

- Gute Bedienung
- Leider nur auf englisch

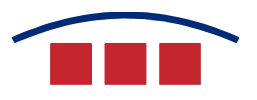

#### **Rectangles Ovals Digitizing**

- Erzeugen von Rechtecken, Kreisen, und **Ellipsen**
- Intuitive Bedienung
- Nur englisch

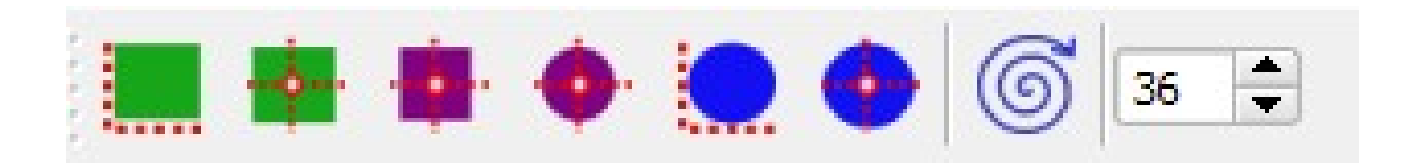

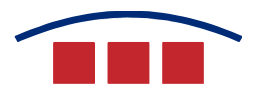

### **Rectangles Ovals Digitizing – eher keine Empfehlung**

• CADDigitize macht beinahe das selbe aber besser

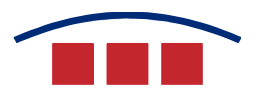

#### **QGIS und** *CurvedGeometries*

- QGIS 2.10 kann CurvedGeometries weder darstellen noch speichern
- Auflösen in viele **Stützpunkte**
- Erster Support in QGIS 2.12 für PostGIS

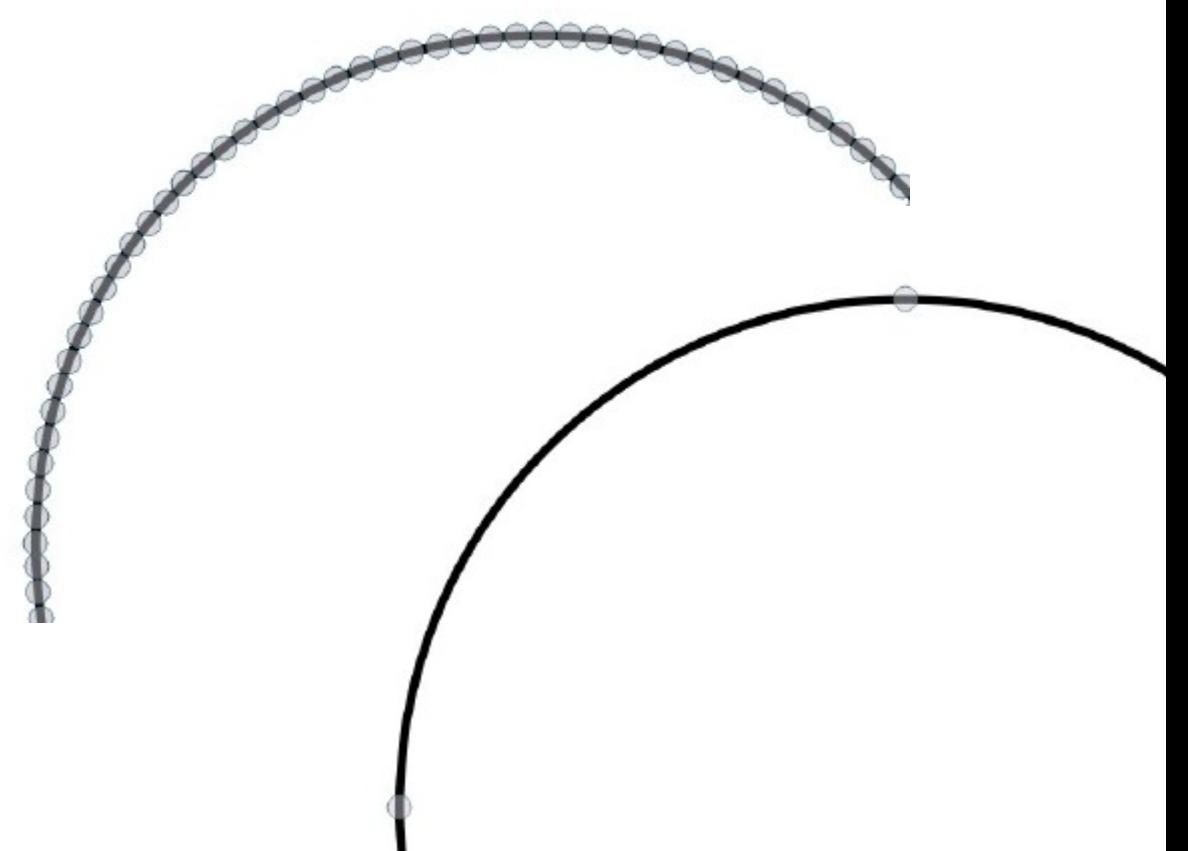

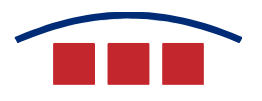

#### **AutoTrace**

- Kürzeste bzw. längste Strecke entlang eines Features eines anderen Layers verfolgen:
	- Vorhandenes Feature anklicken (Layer fangbar)
	- Mit *Shift* bzw. *Shift* + *Strg* die Strecke verfolgen
	- Mit Rechtsklick abschließen
- Nur englisch
- Weiterentwicklung ist in Vorbereitung

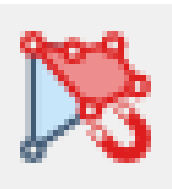

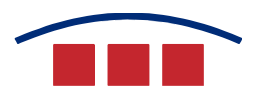

#### **AutoTrace – Empfehlung**

- Es gibt nichts vergleichbares
- Weiterentwicklung verspricht interessant zu werden

# **Numerical Vertex Edit / Numerical digitizing**

- Eingabe von Koordinaten für Vertices
- Eingabe von Koordinaten für ein neues Objekt
- Nur englisch

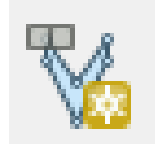

## **Numerical Vertex Edit – bedingte Empfehlung Numerical Digitizing – keine Empfehlung**

- Numerical Vertex Edit wird voraussichtlich mit QGIS 2.14 obsolet
	- Funktionalität ist dann im Knotenwerkzeug iVm. CAD-Digitize
- Numerical Digitizing ist bereits heute obsolet
	- Koordinaten können über CAD-Digitize eingegeben werden

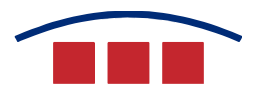

#### **DockableMirrorMap**

- Bewahrt die Übersicht, wenn in sehr großen Maßstäben gearbeitet wird.
- Nur englisch

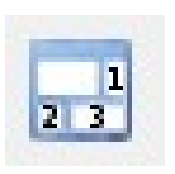

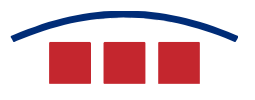

#### **DockableMirrorMap – Empfehlung**

- Kein Digitalisier-Plugin im engeren Sinne
- Gut zu wissen, dass es das gibt